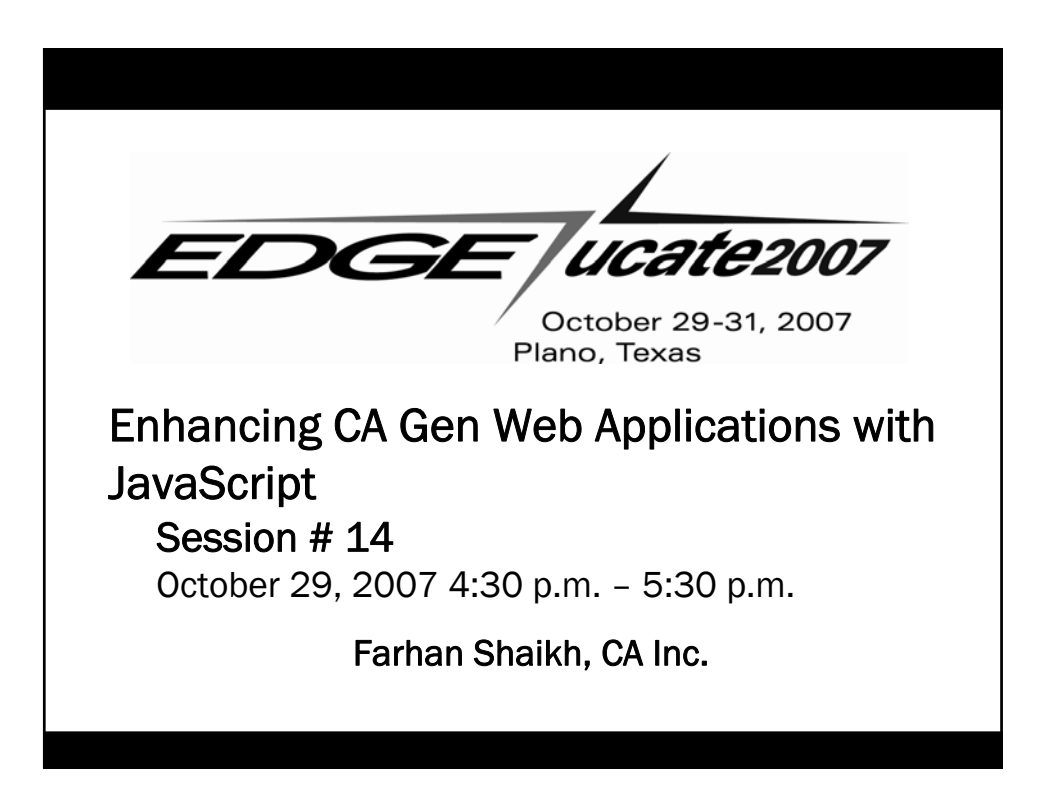

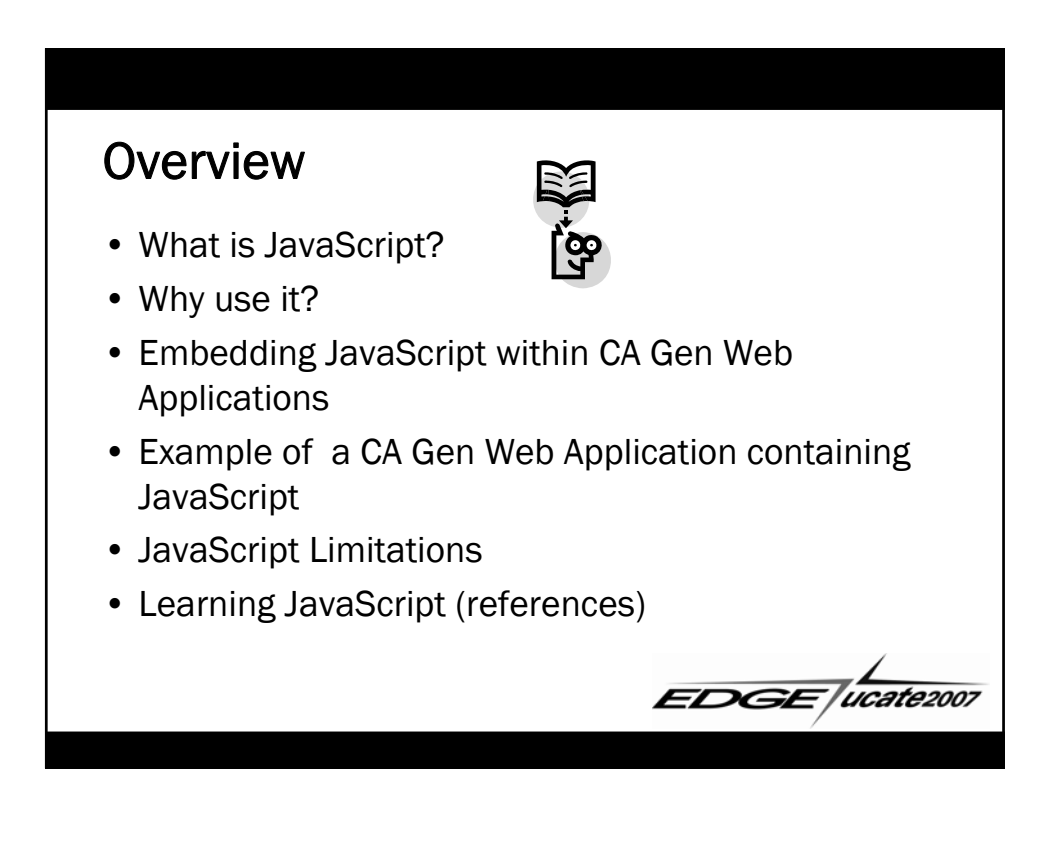

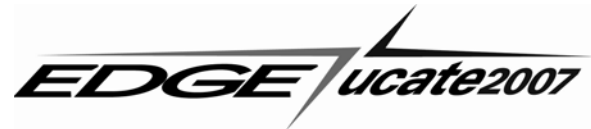

## What is JavaScript?

• A scripting language designed to add interactivity to HTML pages

Display a prompt box

- Most often used for client-side web development
- Consists of lines of executable computer code
- Executes without preliminary compilation (interpreted language)
- Usually embedded directly into HTML pages
- Pre-requisite; should have basic understanding of HTML

**EDGE** *ucate2007* 

• Java and JavaScript are not the same

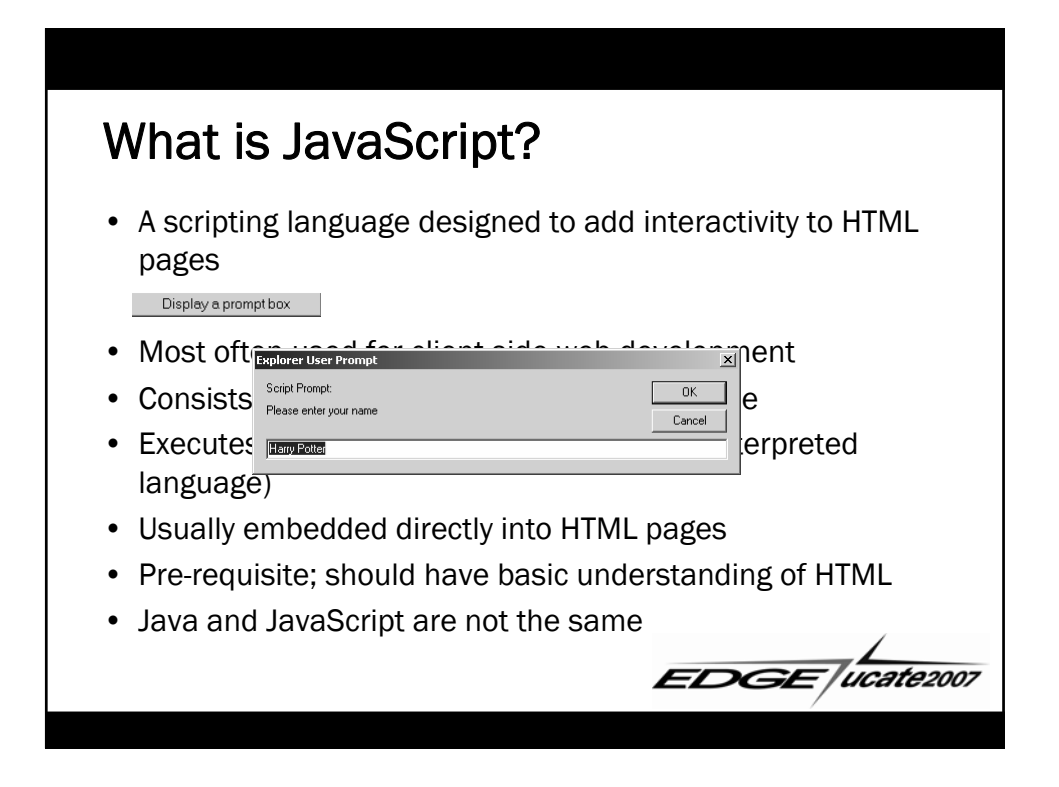

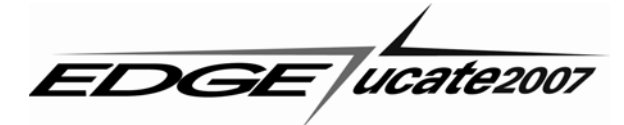

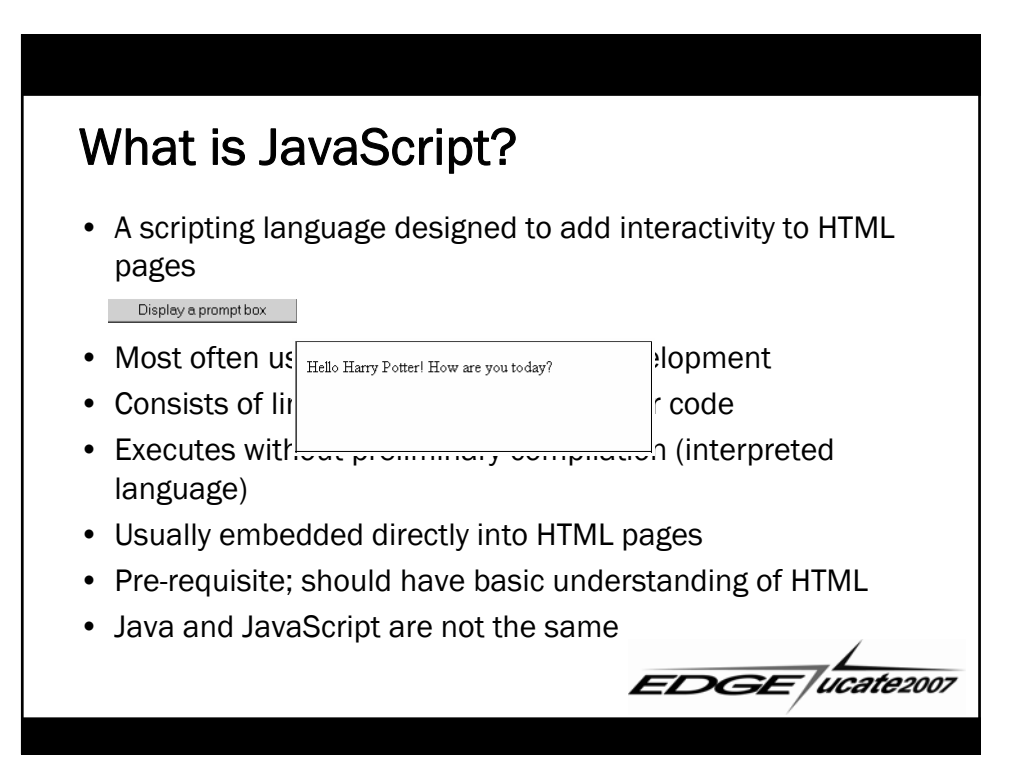

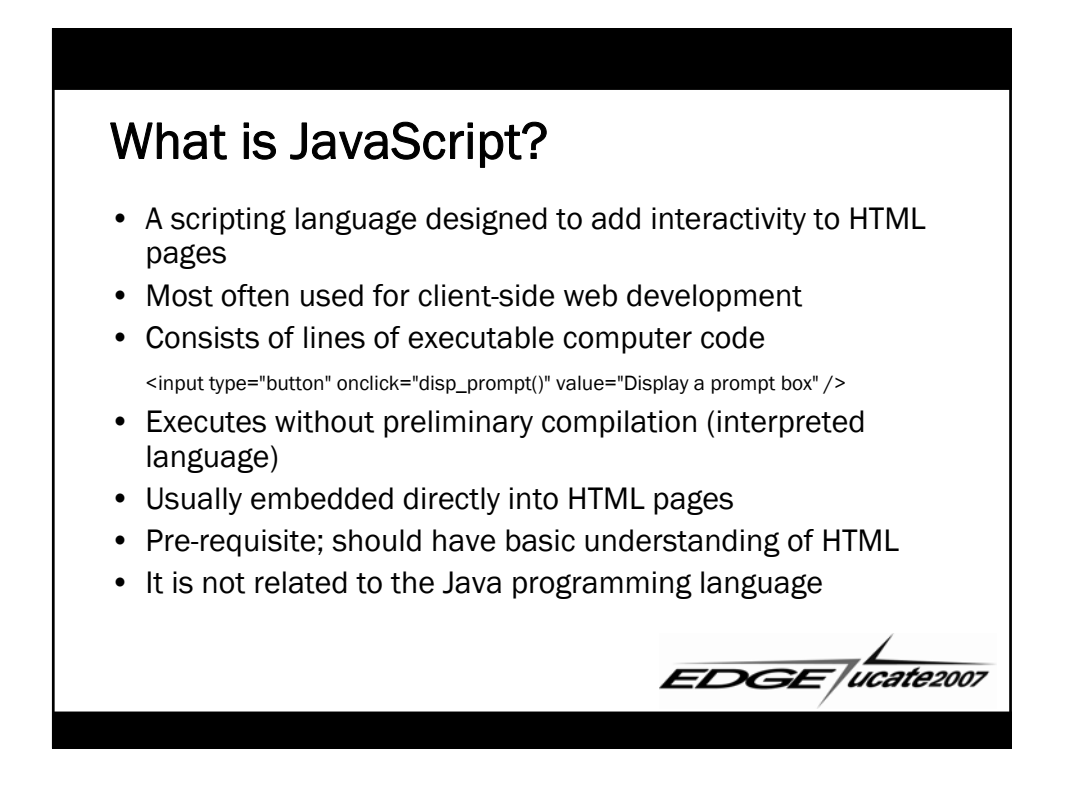

EDGE /ucate2007

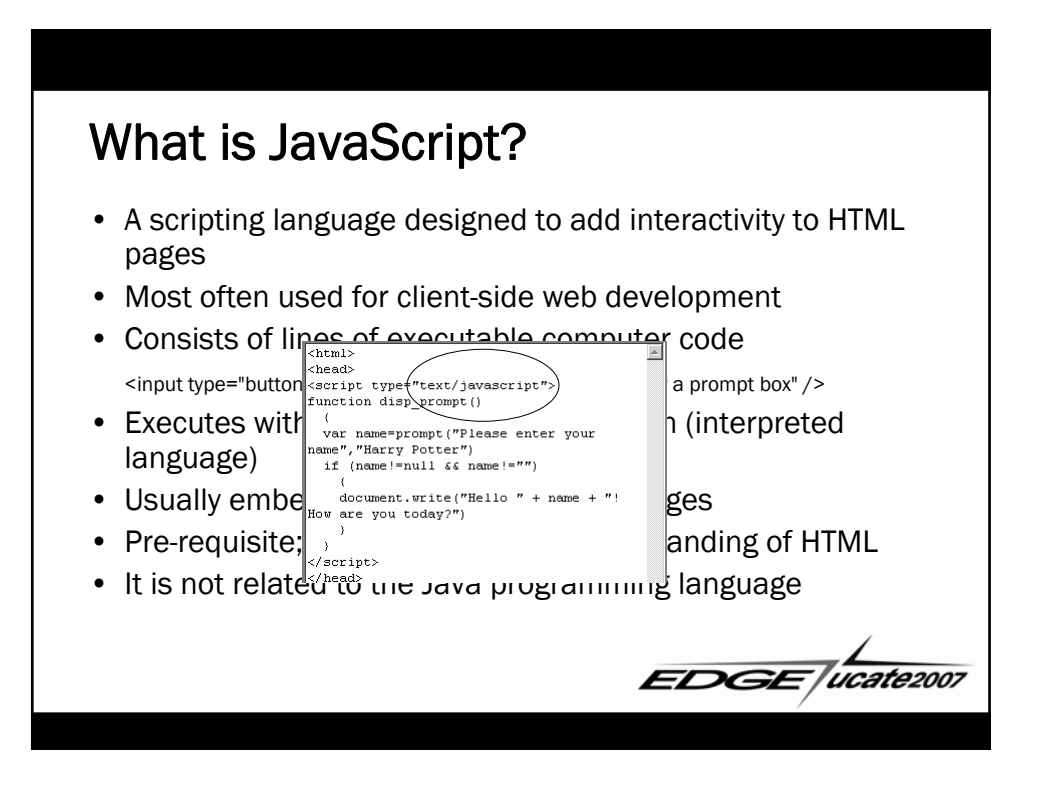

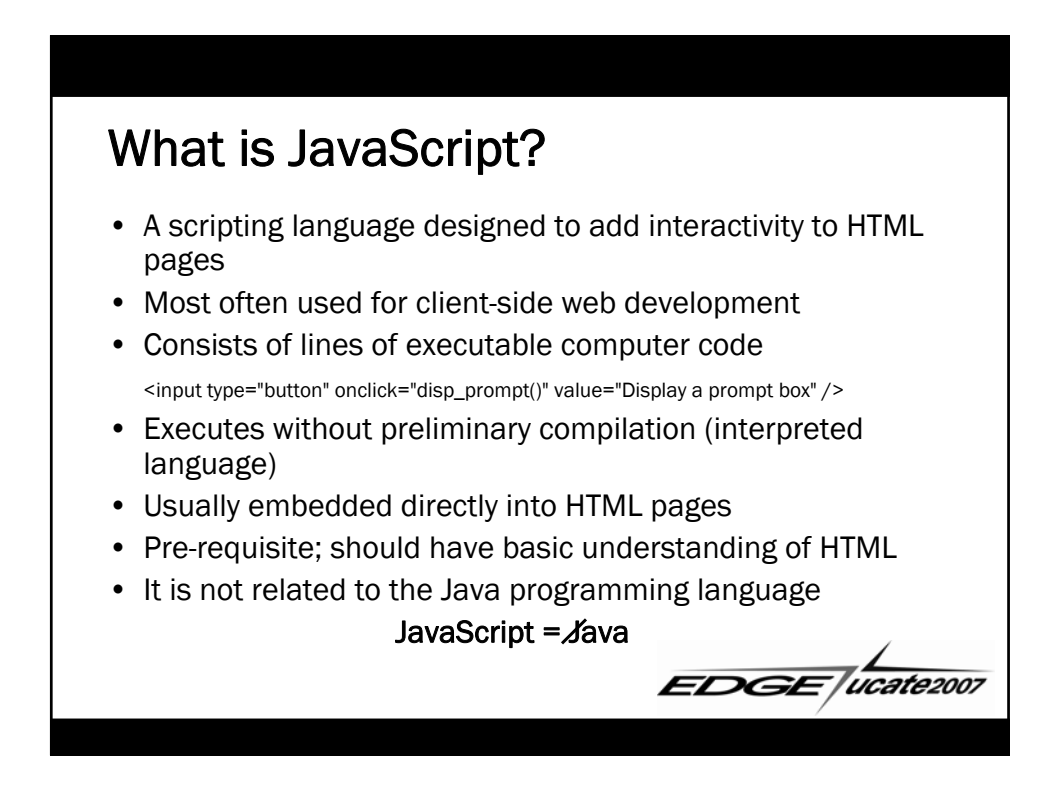

EDGE *ucate2007* 

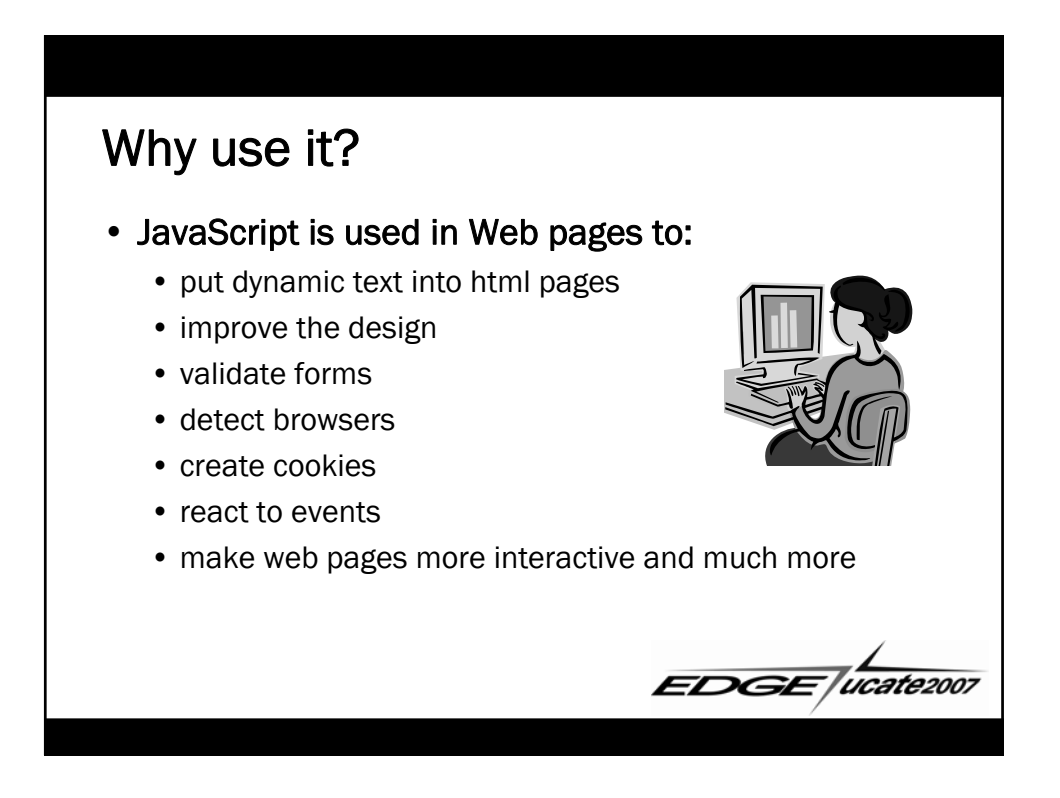

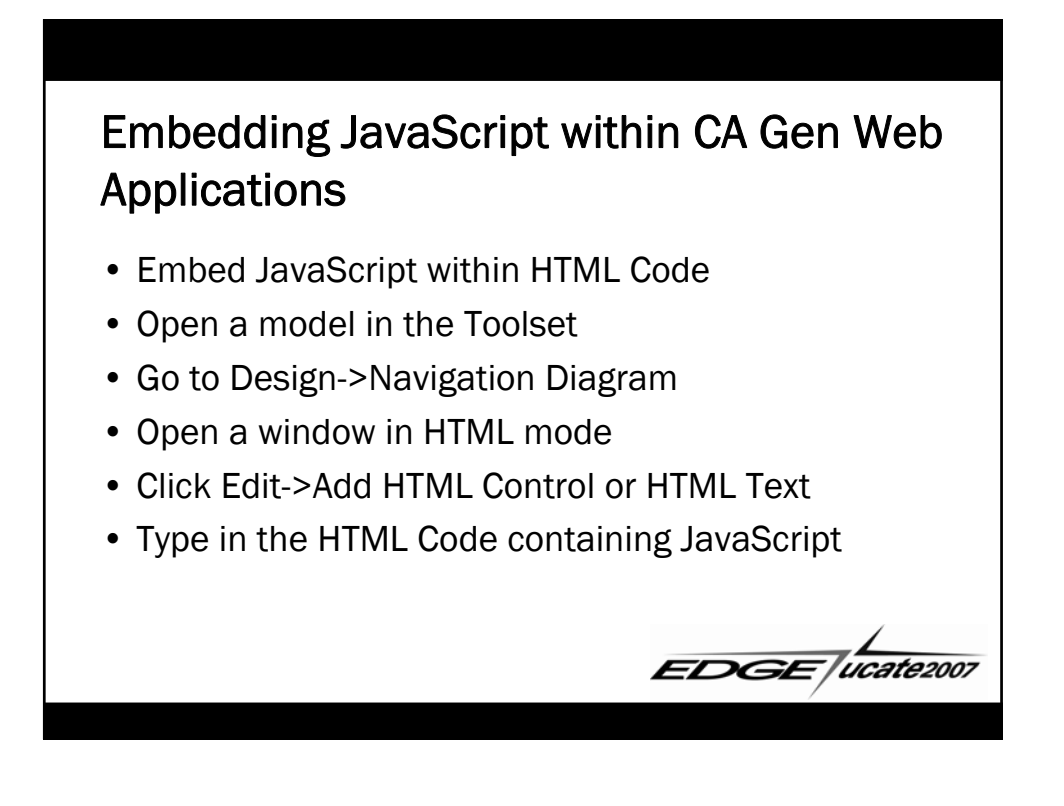

EDGE,

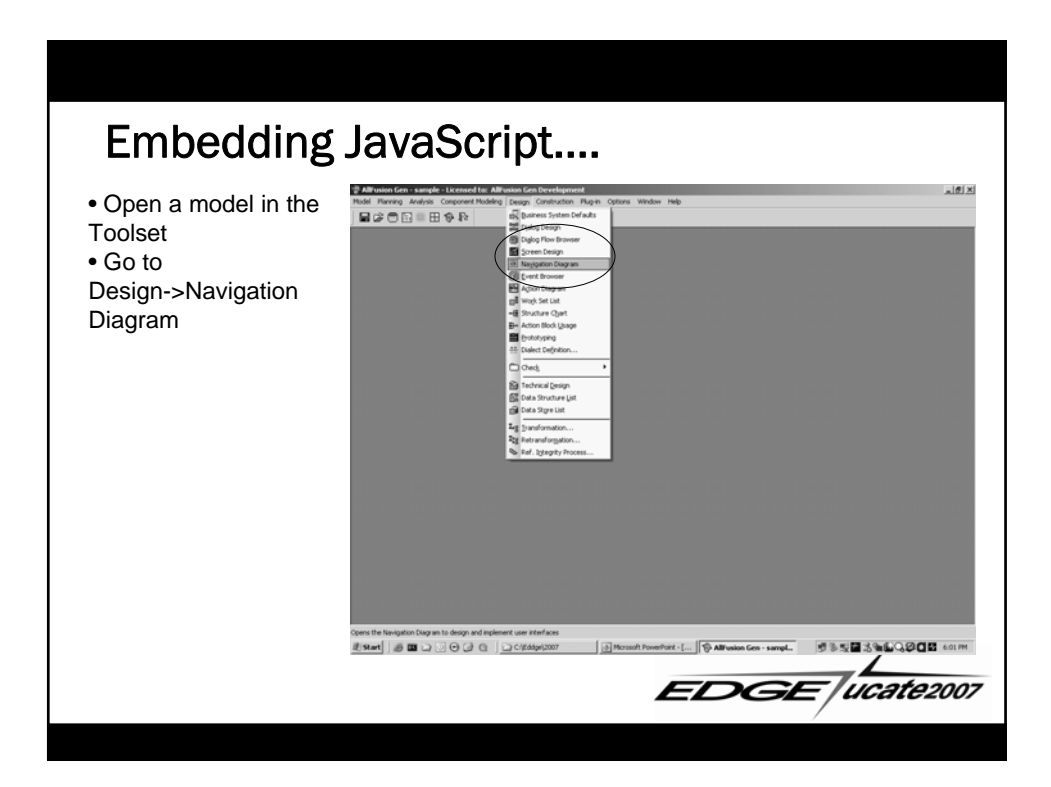

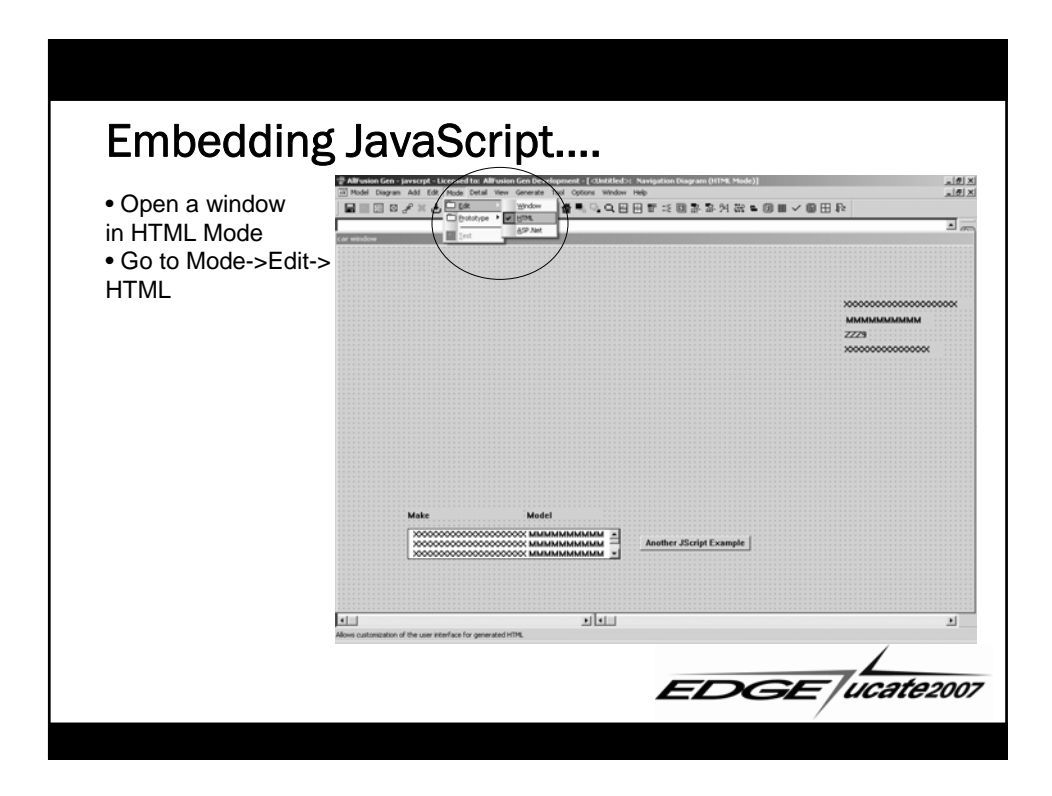

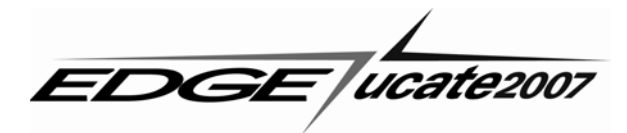

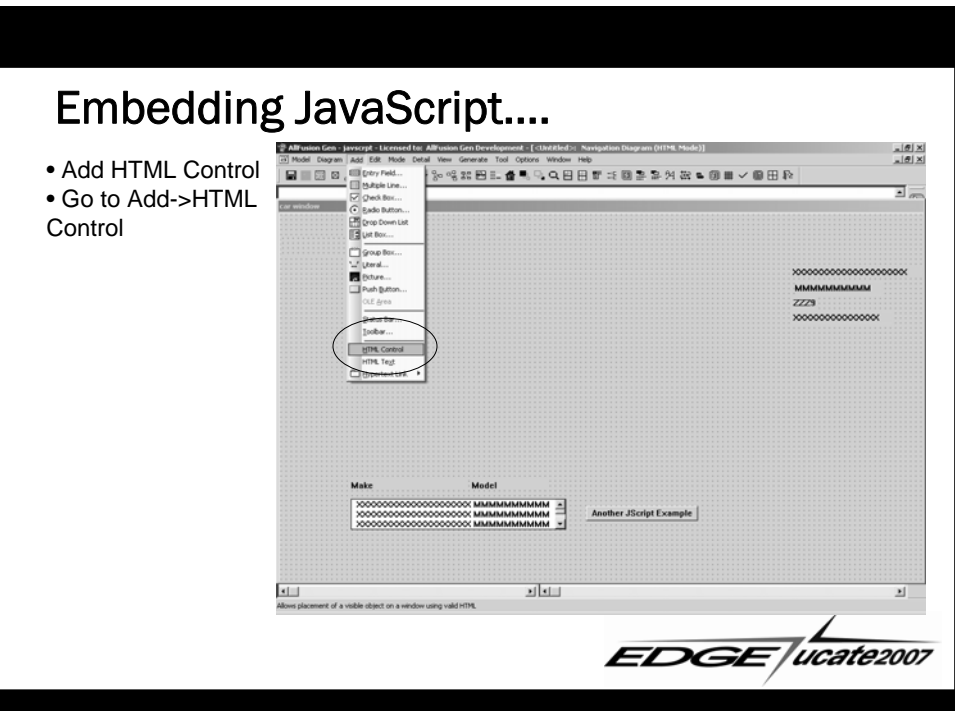

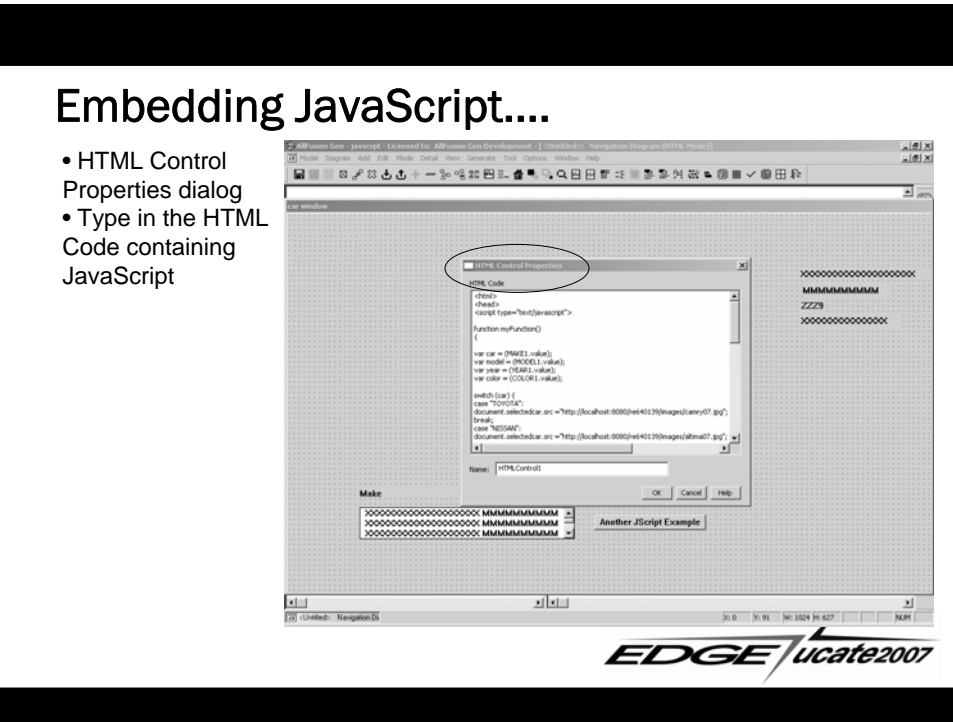

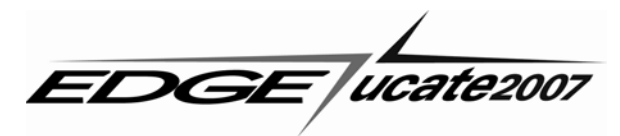

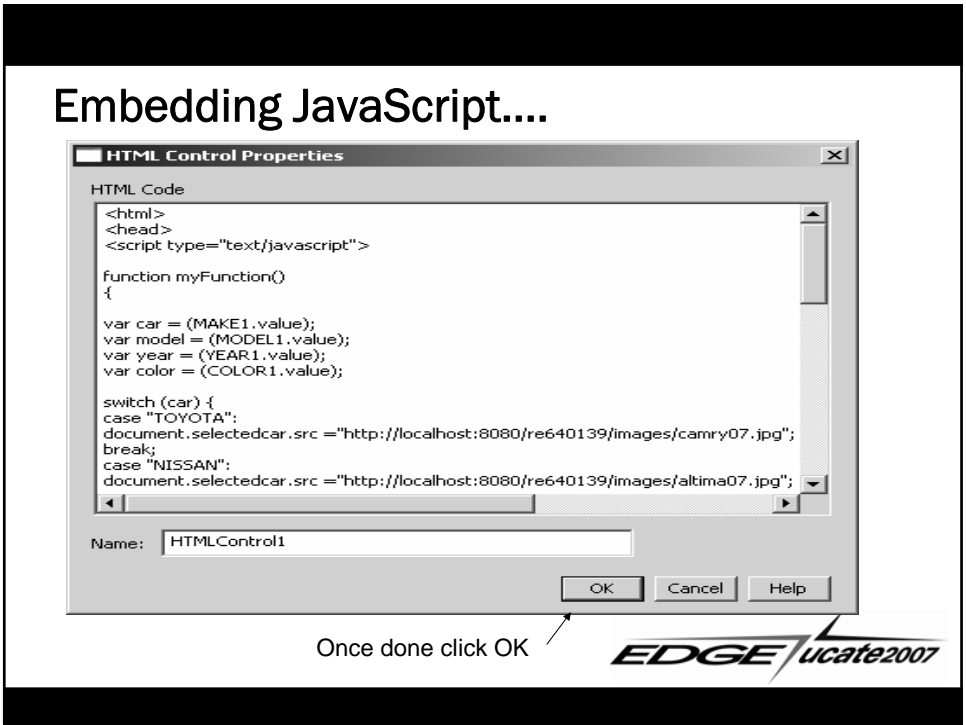

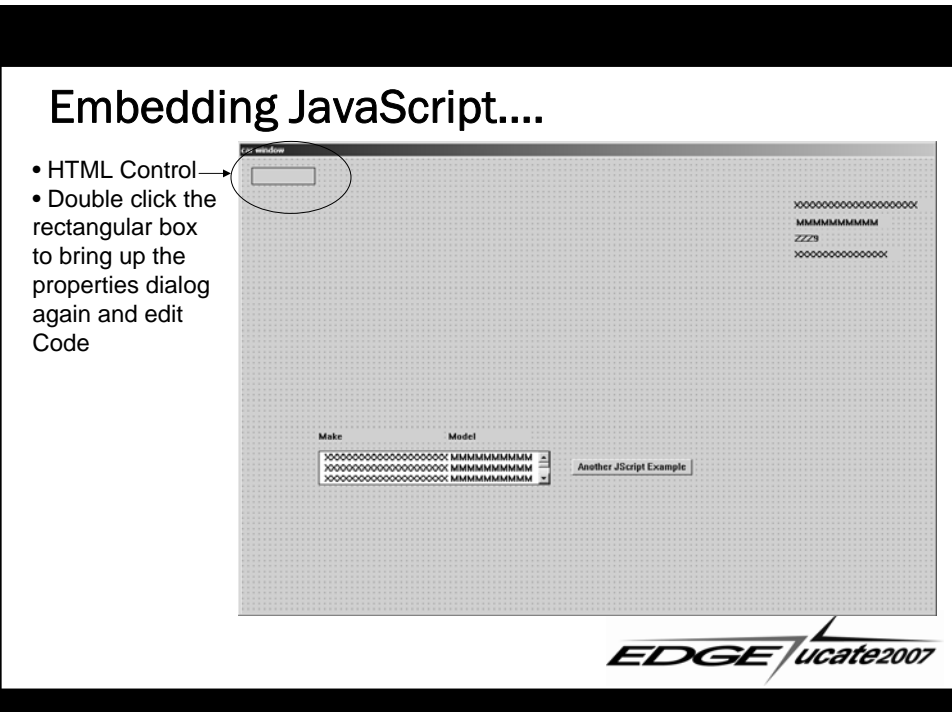

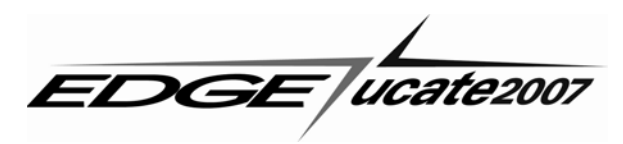

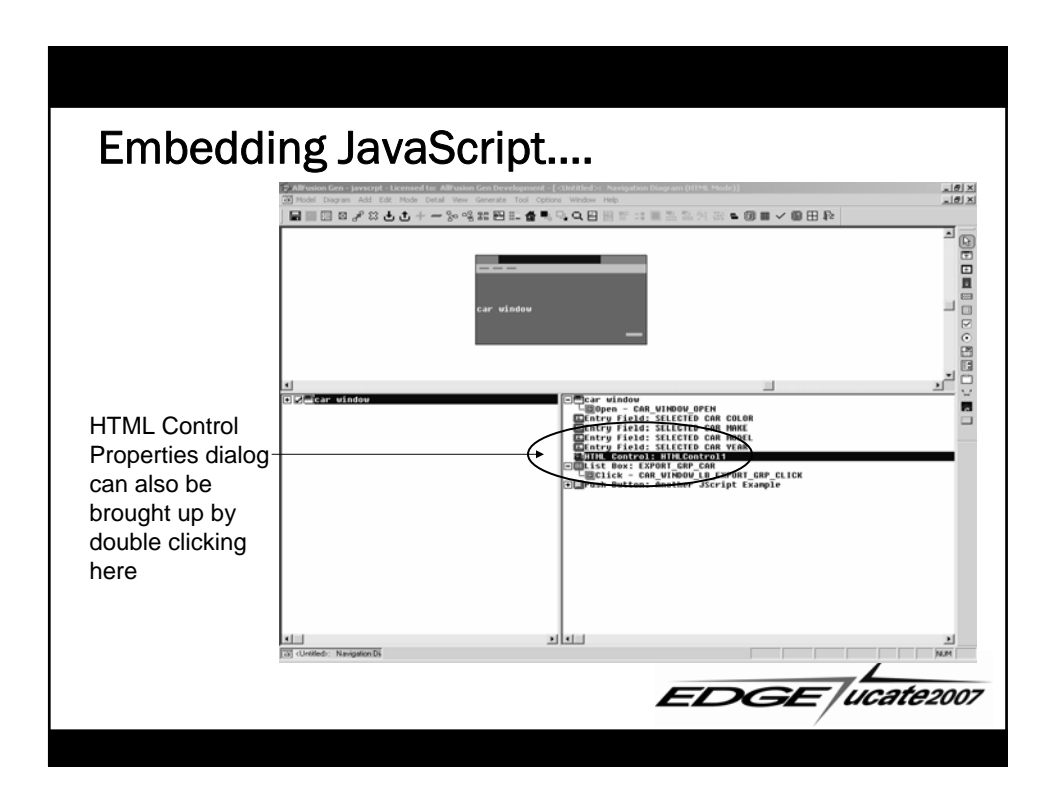

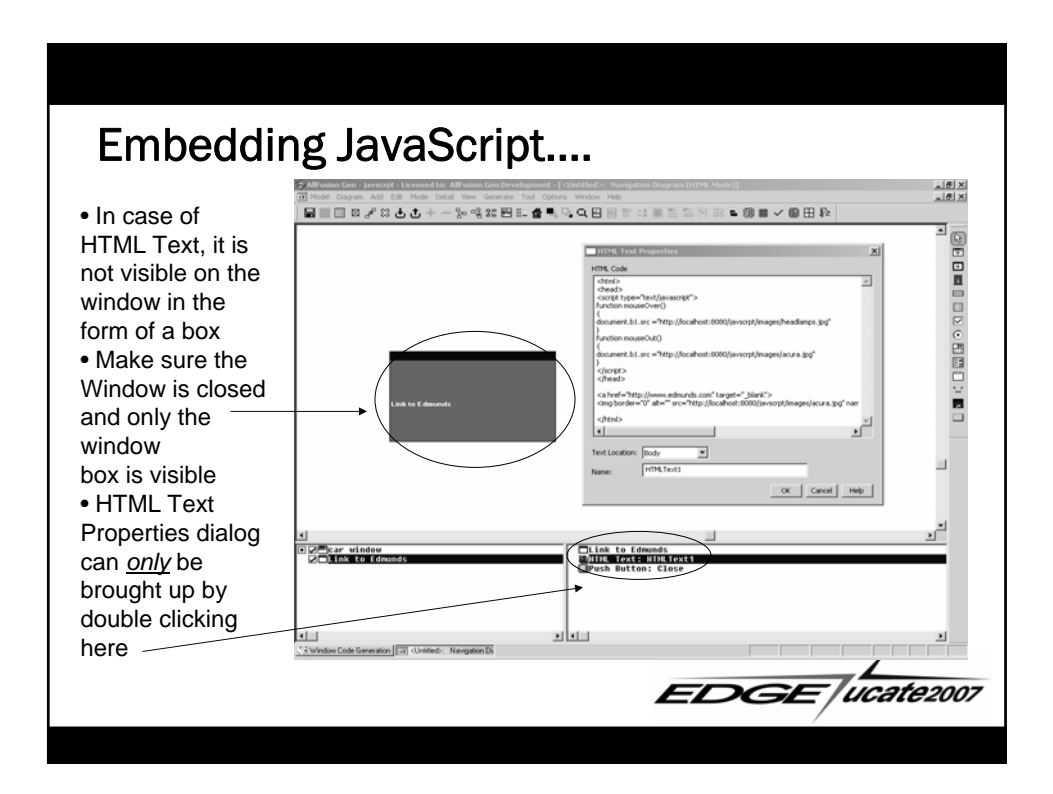

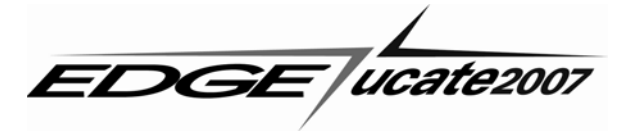

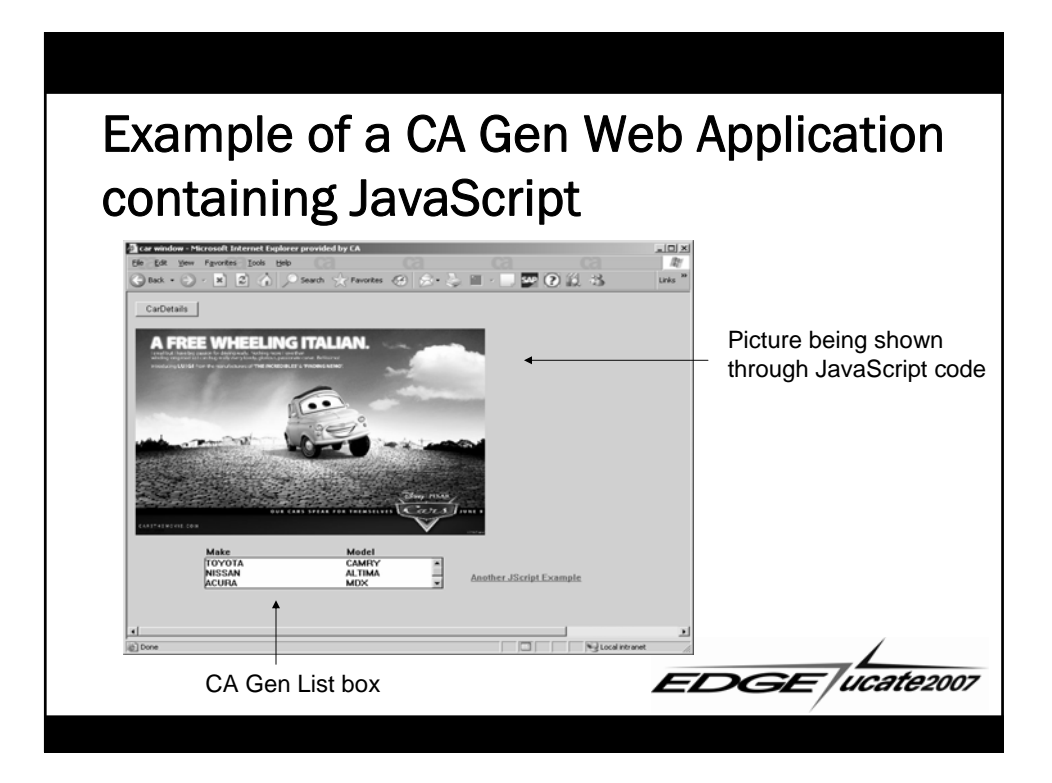

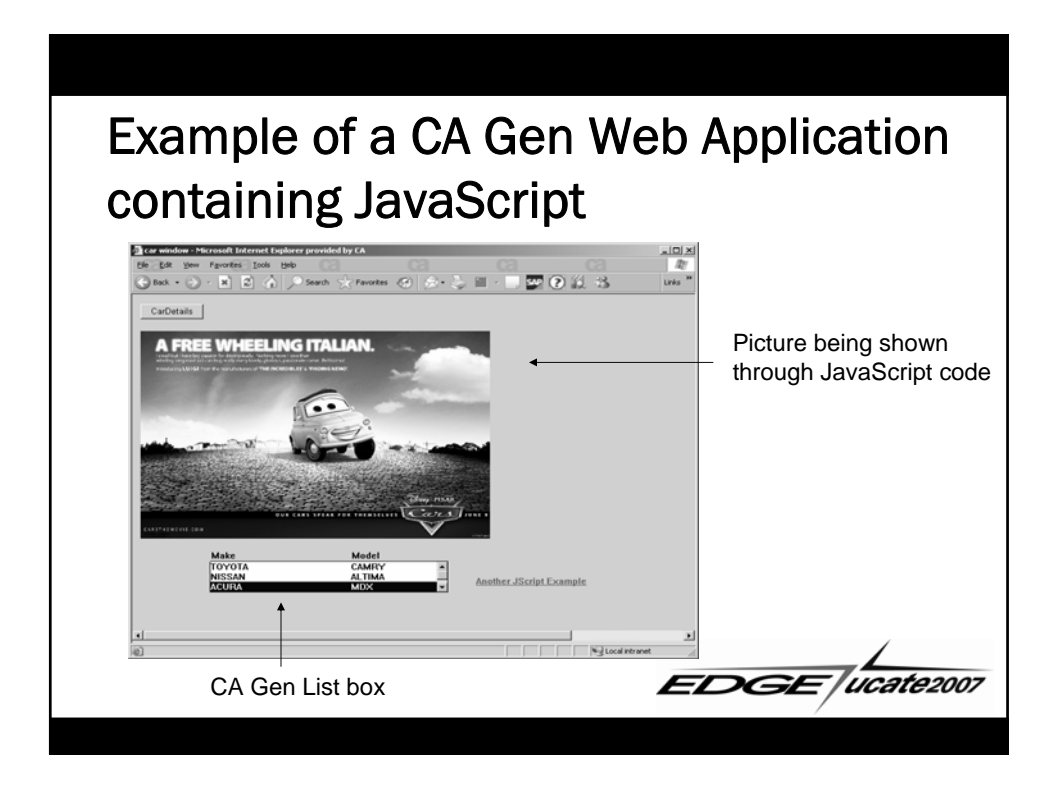

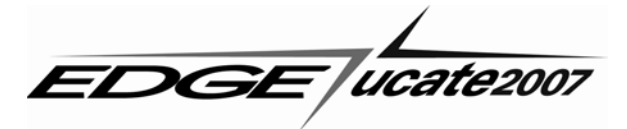

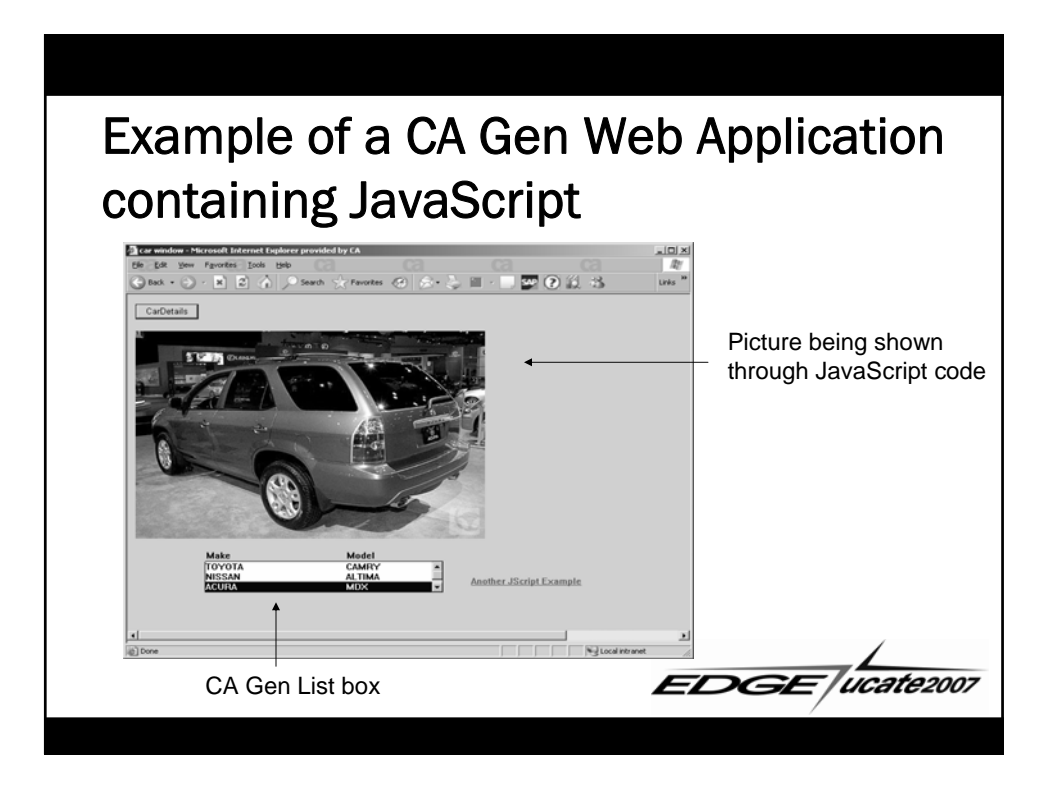

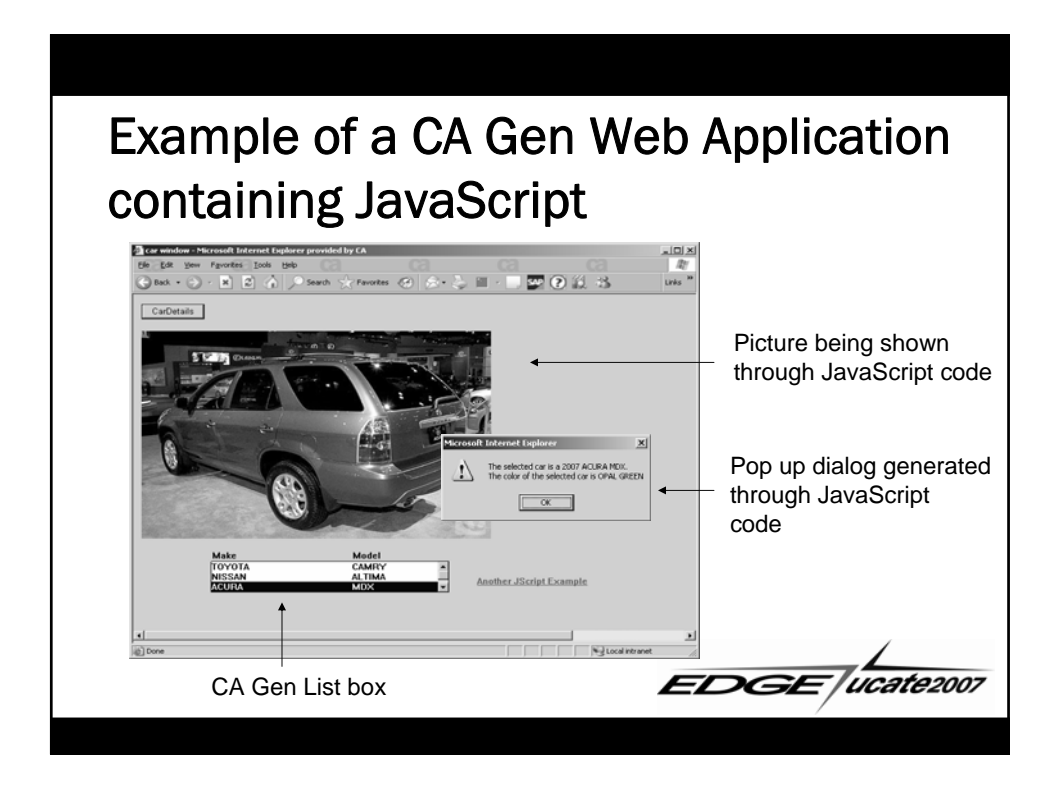

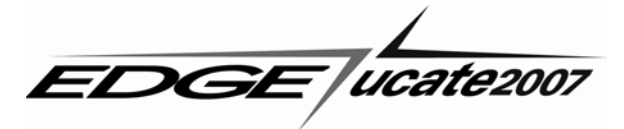

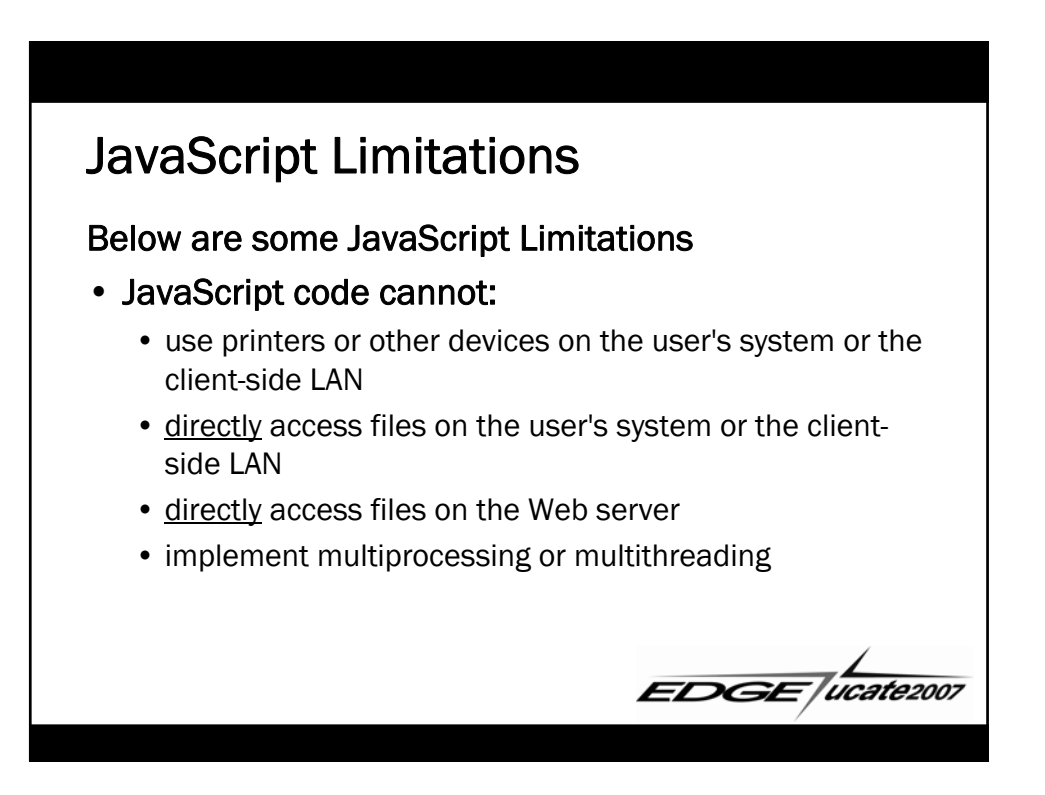

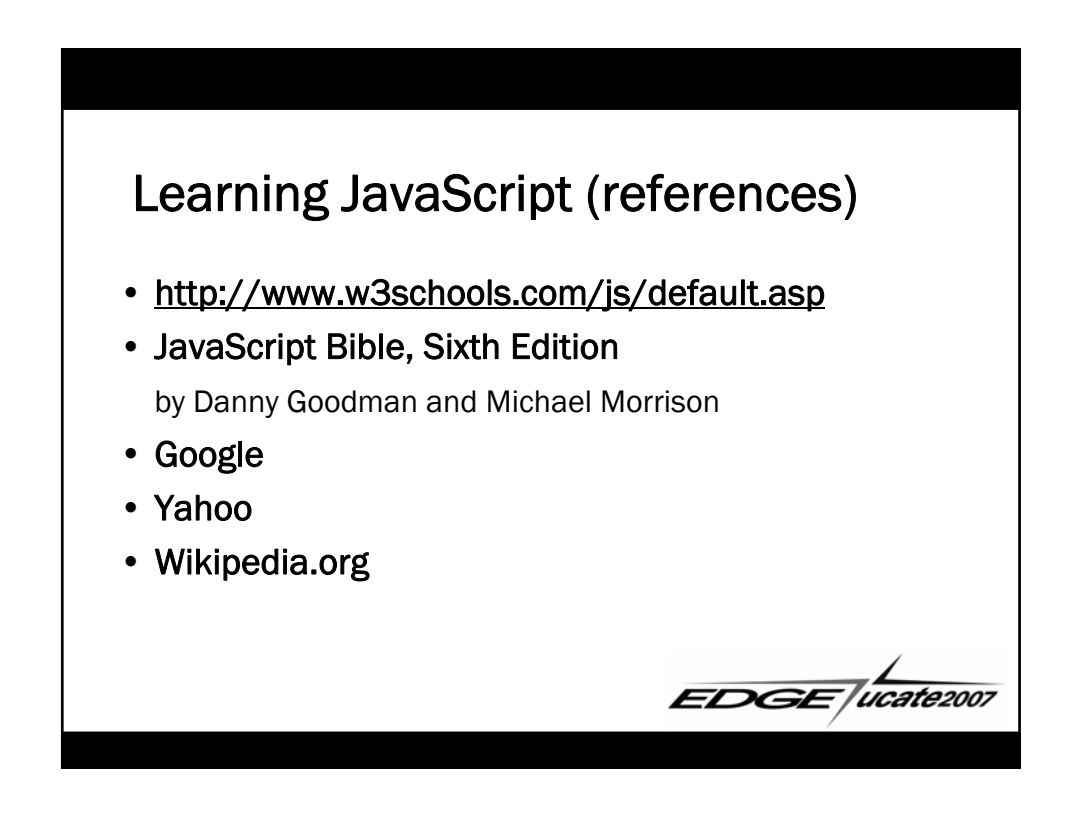

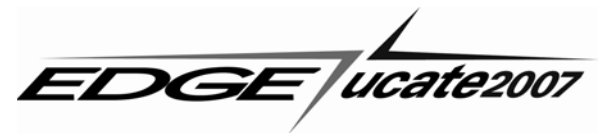

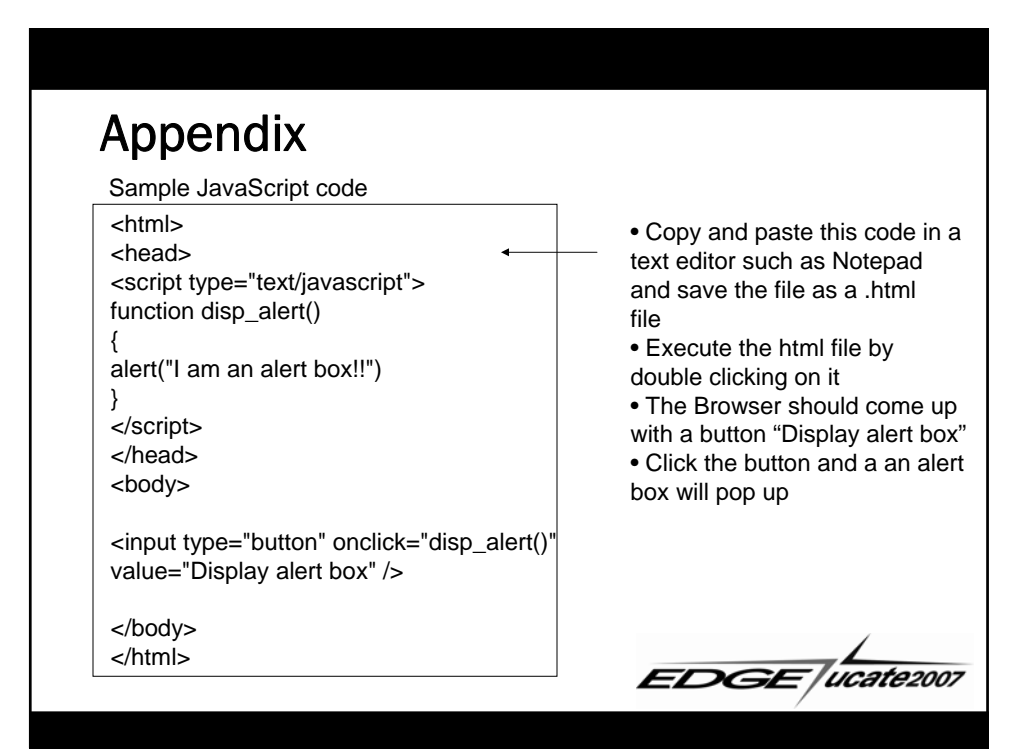

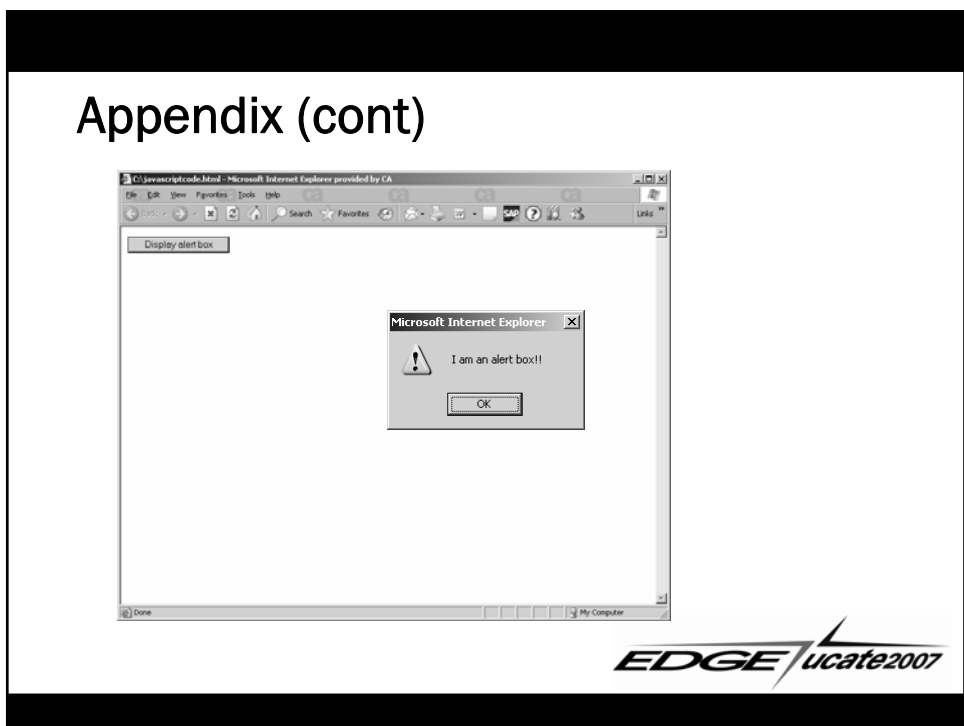

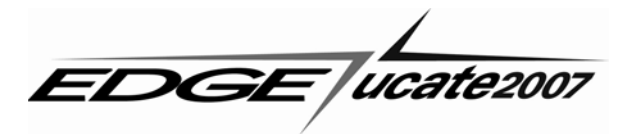

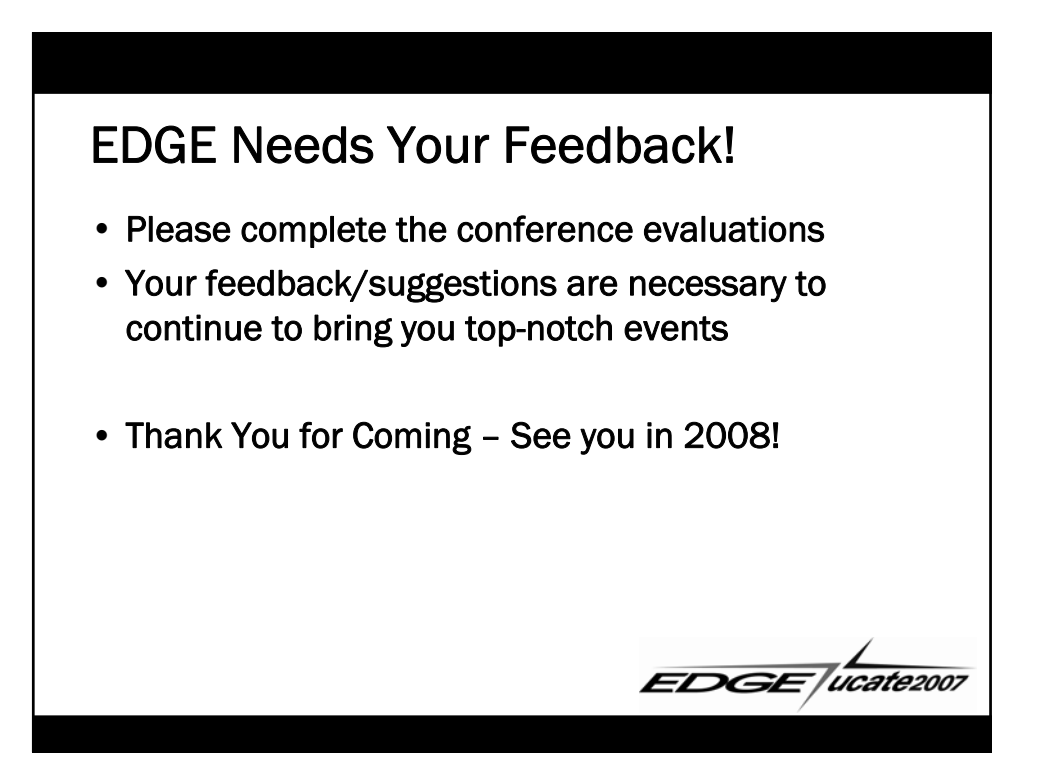

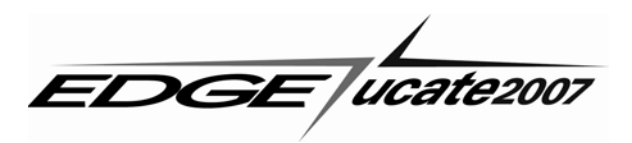